# POZNAN UNIVERSITY OF TECHNOLOGY

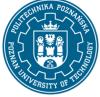

EUROPEAN CREDIT TRANSFER AND ACCUMULATION SYSTEM (ECTS) pl. M. Skłodowskiej-Curie 5, 60-965 Poznań

# **COURSE DESCRIPTION CARD - SYLLABUS**

| Course name                        |                    |                                   |
|------------------------------------|--------------------|-----------------------------------|
| Project management                 |                    |                                   |
| Course                             |                    |                                   |
| Field of study                     |                    | Year/Semester                     |
| Automatic Control and Robotics     |                    | 1/1                               |
| Area of study (specialization)     |                    | Profile of study                  |
|                                    |                    | general academic                  |
| Level of study                     |                    | Course offered in                 |
| First-cycle studies                |                    | English                           |
| Form of study                      |                    | Requirements                      |
| full-time                          |                    |                                   |
| Number of hours                    |                    |                                   |
| Lecture                            | Laboratory classes | Other (e.g. online)               |
| 30                                 | 0                  |                                   |
| Tutorials                          | Projects/seminars  |                                   |
| 0                                  | -/-                |                                   |
| Number of credit points            |                    |                                   |
| 4                                  |                    |                                   |
| Lecturers                          |                    |                                   |
| Responsible for the course/lecture | er: Resp           | oonsible for the course/lecturer: |
| dr inż. Yevhen Revtiuk,            |                    |                                   |

yevhen.revtiuk@put.poznan.pl

#### Prerequisites

The students have the basic knowledge about the economics and enterprenuership. The students can engage in a debate, including presentation and analysis of different oppinions and further discussing them.

### **Course objective**

Preparation to the project-manager role

#### **Course-related learning outcomes**

#### Knowledge

1. The graduate has basic knowledge of management (including quality management) and running a business. The graduate knows and understands the basic economic conditions of different types of activities related to the given qualification.

2. The graduate knows and understands the general principles of creating and developing forms of individual entrepreneurship

# POZNAN UNIVERSITY OF TECHNOLOGY

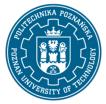

EUROPEAN CREDIT TRANSFER AND ACCUMULATION SYSTEM (ECTS) pl. M. Skłodowskiej-Curie 5, 60-965 Poznań

Skills

1. The graduate can apply economic analysis to evaluate everyday problems, understand and evaluate current economic events and emerging economic ideas.

2. The graduate is able to see in engineering tasks systemic and non-technical aspects as well as sociotechnical, organizational and economic

3. The student can identify and formulate a practical (engineering) project task

#### Social competences

1. The graduate is ready to fulfil social obligations and co-organise activities for the benefit of the social environment.

3. The graduat has the ability to work in team and participate in the preparation of projects.

2. The graduat is ready to ctirically assess the availibale knowledge. The student can support and organize the learning process of others.

#### Methods for verifying learning outcomes and assessment criteria

Learning outcomes presented above are verified as follows:

Evaluation of knowledge and skills based on the written final task and homework (presentation of project). Task consists of 4 open and 10 multiple choice test questions. Passing threshold: 50% of points.

#### Programme content

Defines and manages the scope of a project. Establish project governance structure (Alignment with allstakeholders; Appropriate delegation; Decision gates; Consistent and transparent reporting, Independent review). Understands the concept of project management life cycle (Initiation, Planning, Execution, Closure). Applies phase gate process to a project. Coaches projects managers and team.

#### **Teaching methods**

Multimedia presentation, illustrated with examples on the board.

### Bibliography

Basic

1. Time and quality in project management / Paweł Bartoszczuk. Warszawa : Warsaw School of Economics, 2015.

2. Project management / Grażyna Leśniak-Łebkowska. Warsaw : Warsaw School of Economics, 2015.

3. Economics for business and management / Allan Griffiths, Stuart Wall (eds.) Harlow : Financial Times Prentice Hall. 2011

# POZNAN UNIVERSITY OF TECHNOLOGY

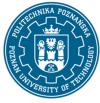

EUROPEAN CREDIT TRANSFER AND ACCUMULATION SYSTEM (ECTS) pl. M. Skłodowskiej-Curie 5, 60-965 Poznań

Additional

1. PMP<sup>®</sup> exam prep : questons, answers & explanations / Christopher Scordo. Washington : SSI Logic, 2010.

2. Resource allocation in project management / Christoph Schwindt. Berlin ; New York : Springer, 2005.

3. Project management success stories : lessons of project leaders / Alexander Laufer and Edward J. Hoffman. New York ; Chichester : John Wiley & Sons, 2000.

4. The Economics of Business/ M.Newell, Macmillian, 1996

#### Breakdown of average student's workload

|                                                                             | Hours | ECTS |
|-----------------------------------------------------------------------------|-------|------|
| Total workload                                                              | 100   | 4,0  |
| Classes requiring direct contact with the teacher                           | 40    | 2,0  |
| Student's own work (literature studies, preparation for tests) <sup>1</sup> | 60    | 2,0  |

<sup>&</sup>lt;sup>1</sup> delete or add other activities as appropriate